# **HSM Procedures**

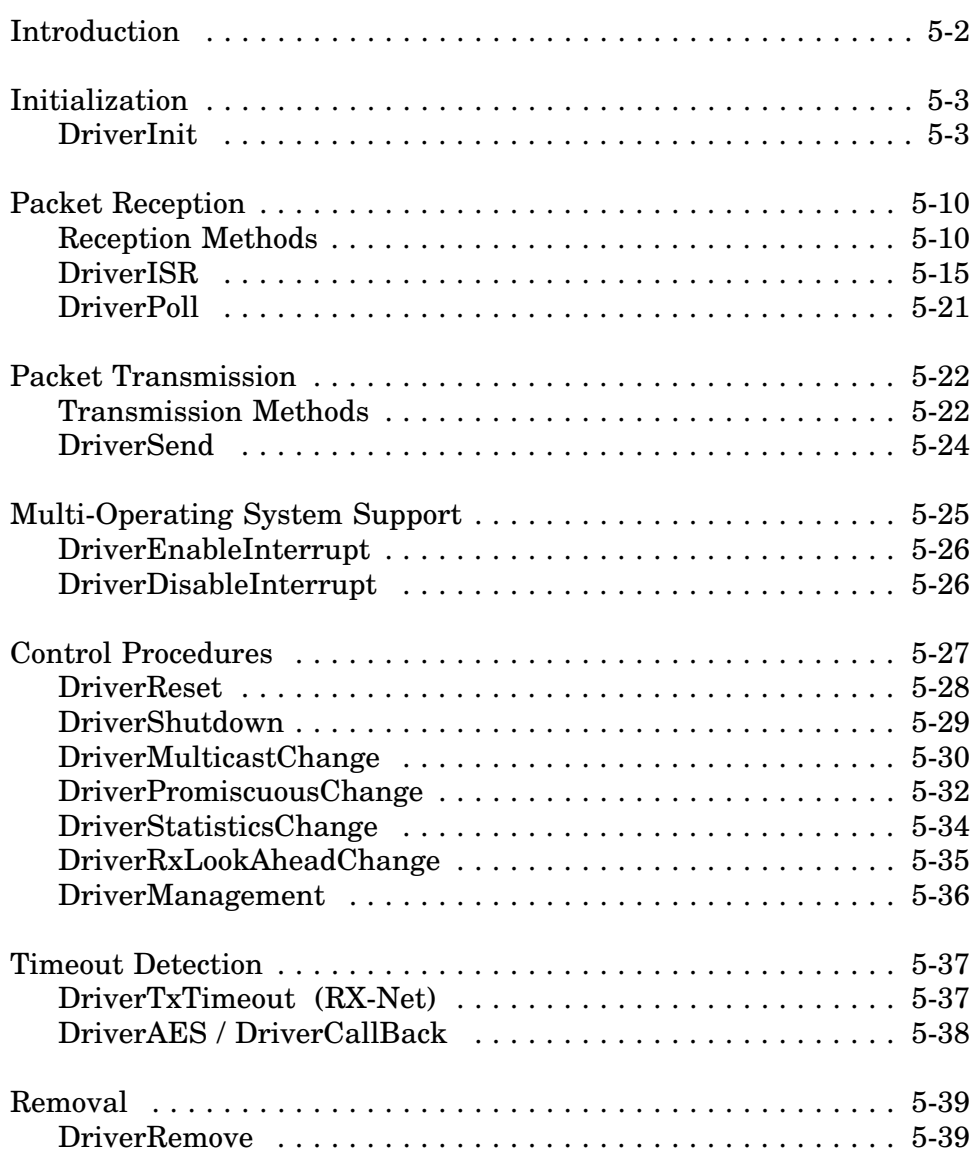

## **Introduction**

This chapter describes the routines that are the primary components of the Hardware Specific Module (HSM).

Initialization and Removal

- *DriverInit (required)*
- *DriverRemove (required)*

Board Service

- 
- *DriverISR (one required) DriverPoll*

Packet Transmission

*• DriverSend (required)*

Multi-Operating System Support

- *DriverEnableInterrupt (recommended)*
- *DriverDisableInterrupt (recommended)*

Control Procedures

- *DriverReset (required)*
- *DriverShutdown (required)*
- *DriverMulticastChange (recommended)*
- *DriverPromiscuousChange (recommended)*
- *DriverStatisticsChange (optional)*
- *DriverRxLookAheadChange (optional)*
- *DriverManagement (optional)*

Timeout Detection

- *DriverAESCallBack (optional)*
- *DriverINTCallBack (optional)*
- *DriverTxTimeout (RX-Net drivers only)*

Every driver must provide the *required* procedures in order to function properly. The *recommended* procedures should be implemented if the hardware supports that function. The *optional* procedures are available if the adapter or driver requires the functionality. The HSM indicates routines not supported by placing a zero in the corresponding fields of the *DriverParameterBlock*.

All procedures described on the following pages are near calls from the MSM and TSM. The pseudocode shown is intended to illustrate a general flow of events and does not necessarily describe optimized code. Refer to Appendix I for a sample server driver template.

## **Initialization**

The HSM's *DriverInit* routine controls the complete initialization process, although specific tasks performed during initialization are handled by MSM or TSM routines. The initialization tasks include:

- Allocate the Frame and Adapter Data Space
- Process custom command line keywords and custom firmware
- Parse the standard LOAD command line options
- Register hardware options
- Initialize the adapter hardware
- Register the driver with the Link Support Layer

This section explains how the initialization tasks are divided between the HSM and the support modules. Following the discussion is pseudocode for a *DriverInit* routine.

## **DriverInit**

When the NetWare OS receives the command to load the driver, it calls the *DriverInit* routine (specified as the **"start"** routine in HSM's linker definition file). *DriverInit* must preserve EBP, EBX, ESI, and EDI on the stack, and set the *DriverStackPointer* field of the *DriverParameter-Block* to the value of ESP. The HSM then registers with the MSM and TSM interface as described in the next section.

## **Register with the MSM / TSM**

*DriverInit* calls the *<TSM>RegisterHSM* routine with ESI pointing to the *DriverParameterBlock*. The TSM passes the driver's parameter block pointer along with its own to the MSM.

The MSM makes a local copy of both parameter blocks and processes the information passed on the stack from the operating system. If the HSM has custom firmware, the MSM loads the firmware and initializes the *DriverFirmwareSize* and *DriverFirmwareBuffer* variables as described in Chapter 3.

The MSM allocates memory for the Frame Data Space and creates a copy of the driver's configuration table template in that area. If the *MLIDCardName* and *MLIDMajorVersion* fields of the configuration table are initialized to zero, the MSM fills in these fields and the *MLIDMinorVersion* field using information derived from the linker definition file. If the HSM has placed non-zero values in the card name and major version fields, these fields are not modified.

Finally, the MSM sets the *MLIDMaximumSize* field of the configuration table to the LSL's maximum packet size and returns to *DriverInit*.

- If the MSM was unsuccessful in its initialization tasks, it returns with EAX pointing to an error message. *DriverInit* should print the message using *MSMPrintString* and return to the operating system with EAX set to a non-zero value.
- If the MSM is successful, it returns with EAX set to zero and EBX pointing to the driver's configuration table in the Frame Data Space. The HSM must now gather the hardware option information needed for the configuration table and call the MSM to parse the driver parameters entered on the command line. This process is described in the following section.

## **Determine Hardware Options**

After *<TSM>RegisterHSM* returns successfully, the driver must determine the hardware configuration of the adapter. This includes parameters such as the slot number for MCA or EISA adapters, the base port for programmed IO adapters, memory decode addresses for shared RAM adapters, interrupt numbers, and DMA channels. In MCA or EISA machines, the driver can obtain this information directly from the system once the slot number has been identified.

*DriverInit* should perform each of the following steps if appropriate for the hardware.

- 1) If the HSM supports both ISA and MCA buses, it should use the *MSMGetHardwareBusType* macro to determine the bus type.
- 2) If the HSM supports an EISA or MCA bus, scan all slots to search for the adapter's ID. Any slots that are found should be recorded in the IOSlot option list of the *AdapterOptionDefinitionStructure*. This structure is described in Chapter 7 under the *MSMParseDriver-Parameters* routine.
- 3) The HSM next calls *MSMParseDriverParameters* to determine the hardware configuration options (or slot number) specified on the load command line and to query the operator for any required parameters which were not specified.

The *MSMParseDriverParameters* procedure requires an *Adapter-OptionDefinitionStructure* containing the valid options for the hardware configuration. A *NeedsBitMap* is also required to indicate which specific hardware options must be obtained either from the command line or from the console operator.

The table below shows the correspondence between the load options and configuration table fields. The standard load command options are described in Appendix A. An example load command is shown here:

```
load <driver> frame=ethernet_802.3, port=300, int=3
```
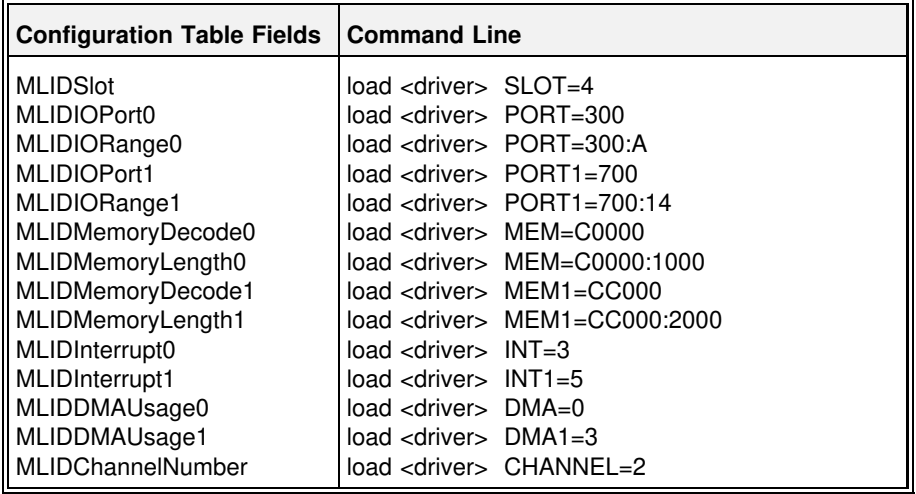

*MSMParseDriverParameters* also processes any custom command line keywords defined by the *DriverKeyword* variables in the *DriverParameterBlock*. (see also *MSMParseCustomKeywords* )

On return from *MSMParseDriverParameters*, the I/O portion of the logical board's configuration table in the Frame Data Space has been filled in with the parsed values.

4) For EISA or MCA buses, the configuration table now contains the selected adapter slot number. If the adapter is on an MCA bus, the HSM should read the appropriate POS registers for the slot to determine the configuration. For EISA adapters, the HSM should call *MSMReadEISAConfig* to determine the configuration.

When all needed information has been obtained for the configuration table, *DriverInit* calls *MSMRegisterHardwareOptions* which is described in the next section.

**Note:** If the driver must access shared memory before registering the hardware options, it must use *MSMReadPhysicalMemory* and *MSMWritePhysicalMemory*.

### **Register Hardware Options**

The HSM calls *MSMRegisterHardwareOptions* to register with the operating system. This routine reports to the HSM whether a new adapter or a new frame format for an existing adapter is being loaded. If a new adapter is being registered, the MSM allocates the Adapter Data Space and copies the driver's *AdapterDataSpaceTemplate* to that area. This routine also notifies the HSM of any conflicts with existing hardware in the system.

There are four possible conditions that the HSM must handle on return from *MSMRegisterHardwareOptions*:

- If EAX = 0, a new adapter was successfully registered and the HSM must proceed with the hardware initialization (EBP now contains a pointer to the Adapter Data Space).
- If EAX = 1, a new frame type for an existing adapter was successfully registered and initialization is essentially complete.
- If EAX = 2, a new channel for an existing multichannel adapter was successfully registered. The driver (and MSM) typically treat the registering of a new channel as a new adapter.
- If EAX  $> 2$ , the MSM was unable to register the hardware options and EAX points to an error message. *DriverInit* must print the error message using *MSMPrintString* and return to the operating system with EAX set to a non-zero value.

## **Setup a Board Service Routine**

The HSM registers its board service routine, *DriverISR* or *DriverPoll*, by calling either *MSMSetHardwareInterrupt* or *MSMEnablePolling*. The *DriverISR* description later in this chapter provides special instructions on setting up and handling shared interrupts.

## **Initialize the Adapter**

At this point the HSM initializes the adapter hardware. This consists of all setup appropriate for the hardware and might also include RAM and other hardware tests. The *DriverReset* routine could be called to handle part of this procedure.

**Note:** It is important that *DriverInit* sets up the correct number of transmit buffers (the maximum number of simultaneous sends allowed by the hardware) by placing an appropriate value in *MSMTxFreeCount*. A description of this variable is in Chapter 4 and information about its use is in the packet transmission section of this chapter.

If an error occurs during the hardware initialization, *DriverInit* should print an appropriate error message, call *MSMReturnDriverResources*, and return to the operating system with EAX set to a non-zero value. If the hardware initializes successfully, the HSM then registers the driver with the LSL.

## **Register with the LSL**

*DriverInit* calls the *MSMRegisterMLID* routine to register the driver with the Link Support Layer. Registration consists of the MSM passing the addresses of the MSM's send and control handler procedures, and a pointer to the HSM's configuration table to the LSL. The LSL assigns a logical board number to the adapter and the MSM places it in the configuration table. The MSM automatically registers a logical board with the LSL during *MSMRegisterHardwareOptions* each time a new frame is added for an existing adapter. If an error occurs, the MSM routine returns a pointer to an error message in EAX.

If *MSMRegisterMLID* is successful, the configuration table contains a valid board number. HSMs for intelligent bus master adapters may now pass the board number and frame ID information to the adapter if necessary.

## **Schedule Timeout Callbacks**

If the HSM is running an interrupt driven adapter, it may need to schedule a timer event that checks to see if the board was unable to complete a send. To establish this timer event, the driver uses either *MSMScheduleIntTimeCallBack* or *MSMScheduleAESCallBack*. These routines schedule periodic calls to the HSM's *DriverCallBack* or *DriverAES* routines. (RX-Net drivers normally use *DriverTxTimeout*, but could use these other two routines.)

If the adapter is not interrupt driven, the polling procedure can check to see if it failed to complete a send.

## **DriverInit Pseudocode**

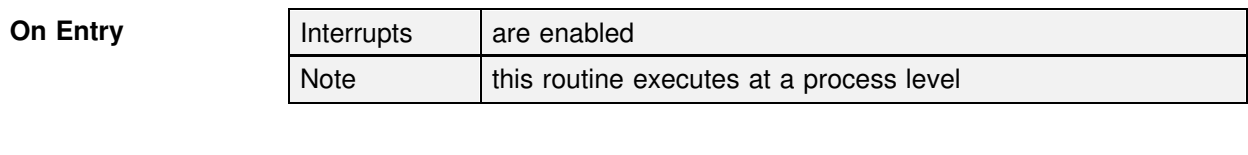

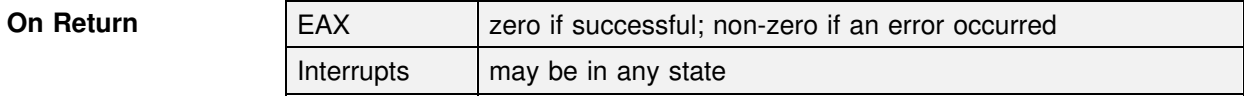

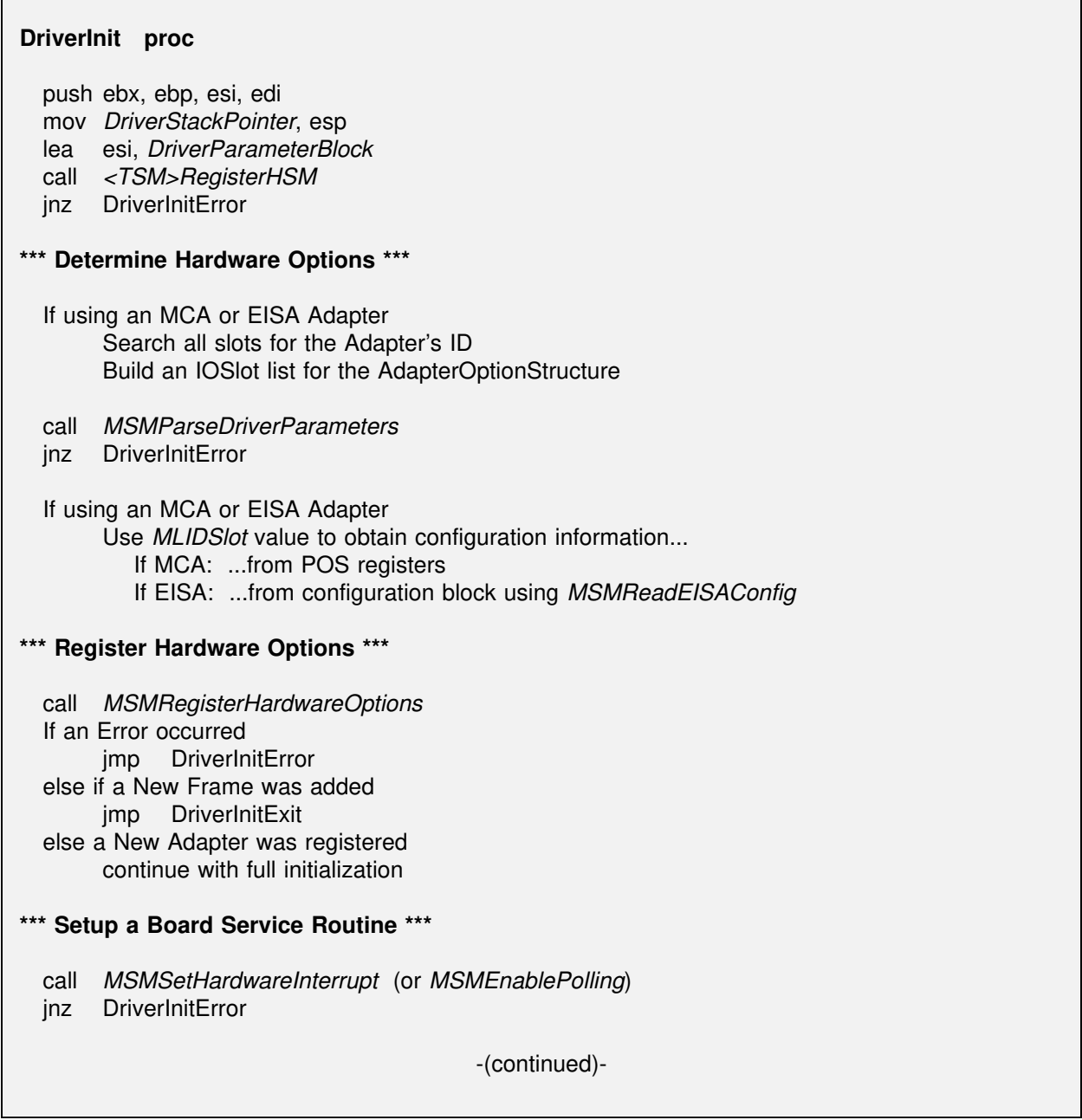

```
*** Initialize the Adapter ***
  If there is not a Node Address override
       Read in the Node Address from the board
       Copy the Node Address to the Configuration Table
  Initialize MSMTxFreeCount
  Initialize the Adapter Hardware, etc...
  call DriverReset to handle some tasks
  If there was an error initializing the hardware
       call MSMReturnDriverResources
       jmp DriverInitError
*** Register with the LSL ***
  call MSMRegisterMLID
 jnz DriverInitError
*** Schedule Timeout Callbacks ***
  If Timeout detection is required
       eax = callback interval in ticks
       call MSMScheduleIntTimeCallBack (to enable callbacks to DriverCallBack)
       - or -
       call MSMScheduleAESCallBack (to enable callbacks to DriverAES)
       jnz DriverInitError
DriverInitExit:
  eax = zero (Initialization was successful)
  pop edi, esi, ebp, ebx
  return
DriverInitError:
 esi = eax (Ptr to Error Message)
 call MSMPrintString
 eax = non-zero value (Initialization Failed)
 pop edi, esi, ebp, ebx
  return
DriverInit endp
```
## **Packet Reception**

This section provides a brief overview of the commonly used reception methods available to the developer.

When the adapter receives a packet, the HSM must copy the packet into an RCB obtained from the TSM. The RCB is passed back to the TSM where it is processed and transferred to the Link Support Layer. The Link Support Layer then directs it to the proper protocol stack.

## **Reception Methods**

The method of packet reception selected is typically dependent on the adapter's data transfer method. The examples on the following pages are intended to illustrate a general flow of events. Refer to the appropriate MSM and TSM support call descriptions for detailed information.

In general, packet reception involves the following steps:

- Obtain a Receive Control Block (RCB) structure from the TSM. RCBs may be allocated before or after a packet is received.
- Copy the packet into the RCBDataBuffer or RCBDataFragments.
- Return the RCB back to the TSM (RCBs will be placed in the LSL's holding queue until the HSM issues a service events command).
- Use the *MSMServiceEvents* macro to allow the LSL to call the transmit ECB's event service routine.

### **Programmed I/O and Shared RAM**

**Option 1.** This is the simplest reception method. During development it may be helpful to initially use this method, then implement Option 2 after the HSM is functioning properly. The steps performed for this reception method are outlined below. The *<TSM>ProcessGetRCB* procedure in Chapter 6 provides a detailed description of this process.

```
DriverISR
 Call MSMAllocateRCB to get an RCB (unless you already have one from last step)
 Copy the received packet into the RCBDataBuffer.
 Call <TSM>ProcessGetRCB
       The TSM checks the header information and if valid:
         • fills in the remainder of the RCB fields
         • delivers the RCB to the LSL
         • returns a new RCB to the driver
 Save the new RCB for next packet received
 MSMServiceEvents
```
**Option 2.** This method involves using a LookAhead process, in which the frame header information is first confirmed before the entire packet is transferred from the adapter into an RCB. For this reason, Option 2 is recommended over Option 1.

The adapter's data transfer mode determines how the LookAhead process is handled. Programmed I/O adapters must transfer *MSMMax-FrameHeaderSize* bytes into a LookAhead buffer allocated for this purpose. If the adapter uses a shared RAM transfer mode, the LookAhead buffer is simply the start of the packet in shared RAM.

The steps performed for this reception method are outlined below. The *<TSM>GetRCB* procedure in Chapter 6 provides a detailed description of this process.

#### **DriverISR**

Setup a LookAhead buffer as described above (**MSMMaxFrameHeaderSize** bytes) **Call <TSM>GetRCB** (with a pointer to the LookAhead buffer in ESI)

TSM checks the header information and if valid:

- obtains an RCB
- fills in the RCBReserved fields
- returns a pointer to the RCB in ESI

Copy the remainder of the packet into the RCB fragments **Call <TSM>RcvComplete MSMServiceEvents**

### **DMA and Bus Master**

**Option 1.** This reception method is used for most bus master adapters in which the RCBs are preallocated. The steps performed for this reception method are outlined below. The *<TSM>ProcessGetRCB* procedure in Chapter 6 provides a detailed description of this process.

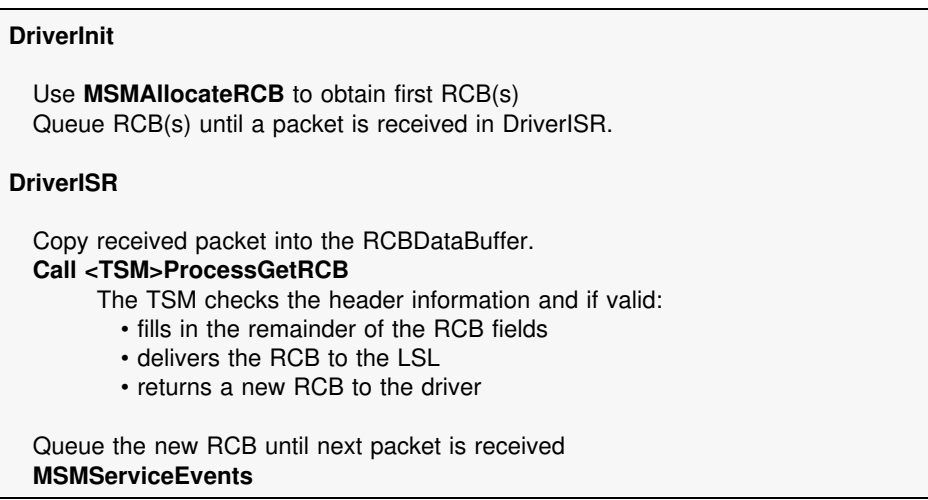

**Option 2.** This method is recommended for intelligent adapters that are designed to be "ECB aware". It reduces the load on the server by off-loading code to the adapter. In this way, the adapter's firmware handles most of the reception process. The steps performed for this reception method are outlined below.

#### **DriverInit**

Use **MSMAllocateRCB** to obtain first RCB(s) Queue RCB(s) until a packet is received.

#### **Firmware**

Filters the frame header information and if valid, fills in all fields of the ECB as described in Chapter 4. Generates interrupt when receive is complete (ready).

#### **DriverISR**

Call **<TSM>RcvComplete** to return the completed RCB. Use **MSMAllocateRCB** to obtain another RCB for queue **MSMServiceEvents**

### **RX-Net**

**Option 1.** This option is used for RX-Net shared RAM adapters. The steps performed for this reception method are outlined below. The *RXNetTSMRcvEvent* procedure in Chapter 6 provides a detailed description of this process.

```
DriverISR
```
Set ESI to point to received packet. **Call RXNetTSMRcvEvent**

> The TSM copies the entire packet into an RCB if the fragment is wanted with no other interaction from the driver.

**MSMServiceEvents**

**Option 2.** This option is used for RX-Net programmed I/O adapters. The steps performed for this reception method are outlined below. The *RXNetTSMGetRCB* procedure in Chapter 6 provides a detailed description of this process.

```
DriverISR
```
Set ESI to point to a LookAhead buffer containing the header information as shown in Figure 5.1. **Call RXNetTSMGetRCB**

The TSM checks the packet header information to see if the packet fragment is wanted and if so, returns a pointer to an RCB.

Determine the current position in the RCB fragment buffers and copies the data into the RCB. Update the packet length field of the RCB.

**Call RXNetTSMRcvComplete MSMServiceEvents**

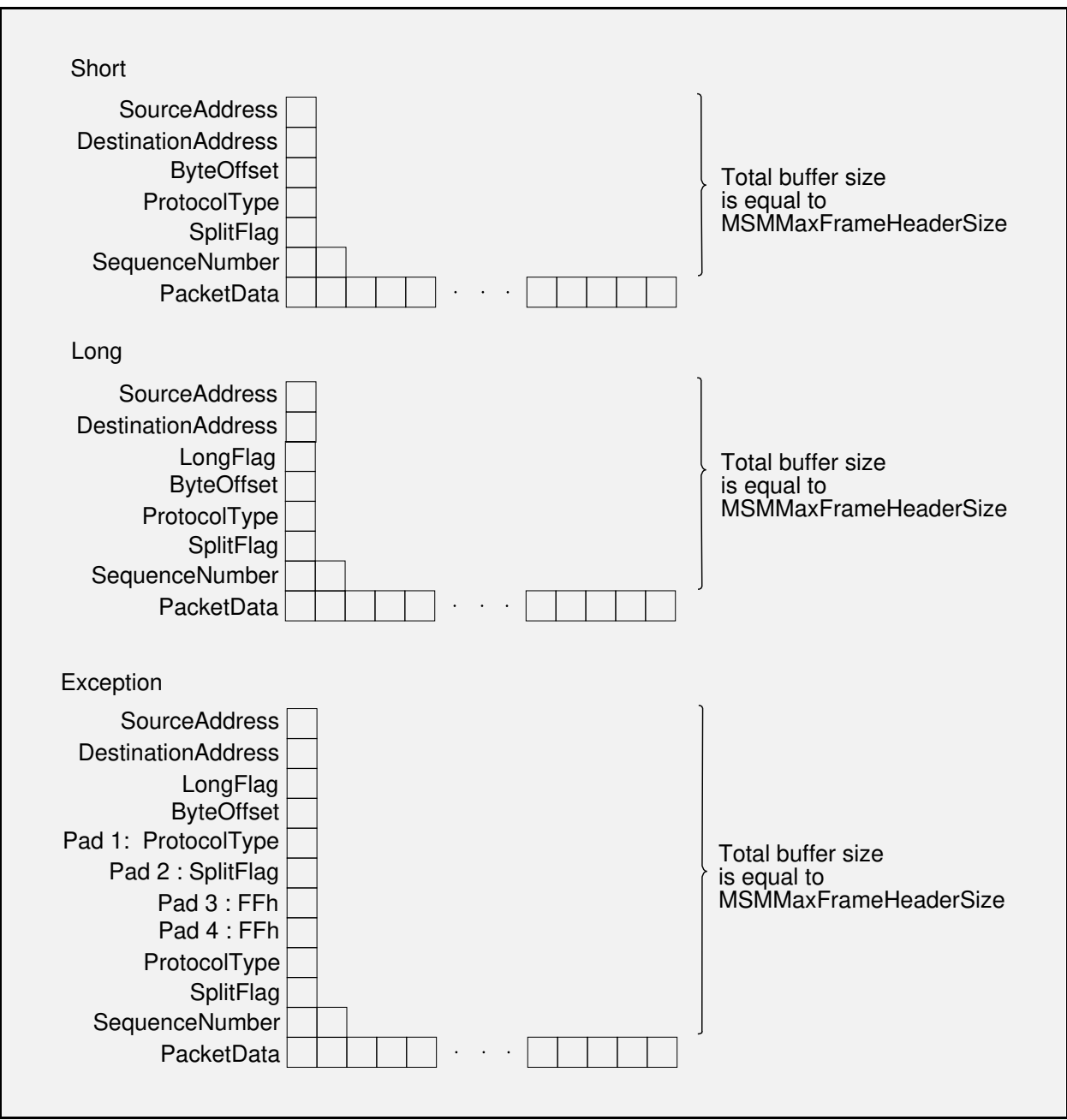

Figure 5.1 Format of RX-Net LookAhead Buffer

## **Board Service**

The board service routine generally needs to detect and handle both receive events and transmit complete events. The driver can be notified of these events by using either an interrupt service routine, *DriverISR,* a polling procedure, *DriverPoll,* or a combination of both. These routines are explained next.

## **DriverISR**

*DriverISR* is called by the MSM when a hardware interrupt is detected. The driver needs only to service the adapter and return (do not use iret).

**Note:** Novell recommends that interrupts remain unaltered during *DriverISR*. Drivers should allow the support modules to control the interrupt state via calls to the *DriverEnableInterrupt* and *DriverDisableInterrupt* routines at the appropriate times. If a driver procedure must alter the interrupt state, it must restore the interrupt state before returning.

The interrupt service routine generally needs to detect and handle the following events:

- Receive Event
- Receive Error
- Transmit Complete
- Transmit Error

The ISR routine should continue checking for receive and transmit events until there are no more to be serviced.

Error detection and handling are optional in the cases where the hardware is able to handle transmit and receive errors without driver intervention. Even if the hardware has this capability, the driver must still be able to update or maintain the statistics table described in Chapter 3.

## **Receive Event**

The receive portion of the board service routine checks for receive errors and jumps to an error handler if an error has occurred. Otherwise, the routine services the packet using one of the reception methods described in the previous section.

### **Receive Error**

If the HSM encounters a receive error, it should perform the following actions:

- **Attempt to identify the error.** While some cards provide greater diagnostic support than others, the HSM should attempt to pinpoint the specific cause of the error (buffer overflow, missed packet, checksum error, etc.).
- **Increment diagnostic counters.** The HSM should maintain the diagnostic counters in the statistics table for every detectable error condition. This will aid in debugging the driver as well as maintaining it in the future. The driver should also increment the generic statistic *TotalRxMiscCount* if a fatal receive error occurred that is not counted in any other standard counter. Fatal receive errors may also be counted by the TSM using a media specific counter as well.

## **Transmit Complete**

Each time the HSM detects a successfully completed transmit event, it should perform the following functions:

• Release the TCB using (if not already released in *DriverSend*)

call <TSM>SendComplete

• Increment the number of available transmit resources

inc [ebp].MSMTxFreeCount

• Transmit the next packet if one is waiting to be sent

test [ebp].MSMStatusFlags,TXQUEUED jz NoSendsQueued call <TSM>GetNextSend jnz NoSendsQueued call DriverSend

## **Transmit Errors**

If the HSM encounters a transmit error, it should perform the following actions:

• **Attempt to identify the error.** As with receive errors, the HSM should try to pinpoint the specific cause of the error (excess collisions, cable disconnect, FIFO underrun, etc.).

- **Increment diagnostic counters.** The HSM should maintain the diagnostic counters in the statistics table for every detectable error condition. The HSM should also increment the generic statistic *TotalTxMiscCount* if a fatal transmit error occurred that is not counted in any other standard counter. The fatal transmit error may be counted by the TSM using a media specific counter as well.
- **Attempt to send the packet again.** In the event the HSM has reached the maximum retry limit for sending a packet, discard the packet, increment *MSMTxFreeCount*, and transmit the next packet if one is waiting to be sent.

### **Using Shared Interrupts**

An HSM can support shared interrupts provided that they are also supported by the host bus and the adapters which will share the interrupt. Interrupts can be shared if the bus is operating in leveltriggered mode or external logic exists on the adapters sharing the interrupt.

- The MCA bus always uses level-triggered interrupts and can support shared interrupts.
- The PC/AT bus normally uses edge-triggered interrupts and will not support shared interrupts unless external logic exists on the adapters sharing the interrupt.
- The EISA bus normally uses edge-triggered interrupts, but each interrupt can be individually set to level-triggered mode in order to support shared interrupts.

A *DriverISR* routine which supports shared interrupts is very similar to one which does not. If the HSM supports shared interrupts, the ISR must perform the following operations:

• Immediately determine if the interrupt request is from its adapter. If not, return at once to the operating system ISR with *EAX* equal to a non-zero value and the zero flag cleared.

```
or al,01h ; clear the zero flag
ret ; return to operating system ISR code
```
• If the interrupt request is from the HSM's adapter, the interrupt service routine should proceed. Upon completion, the ISR should return with *EAX* equal to zero and with the zero flag set.

xor eax,eax ; zero eax & set the zero flag ret **;** returns to operating system ISR code The HSM must indicate that the adapters are sharing interrupts by setting bit 5 in the *MLIDSharingFlags* field of the configuration table. The HSM must also initialize the *DriverParameterBlock* variable, *DriverEndOfChainFlag*, as described in the following table.

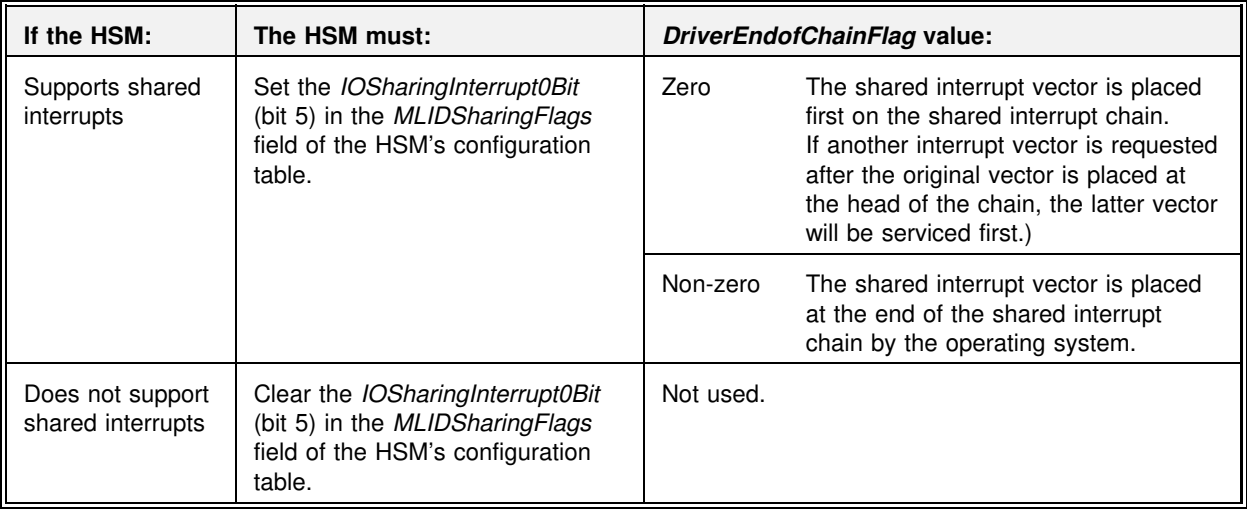

## **DriverISR Pseudocode**

**On Entry** 

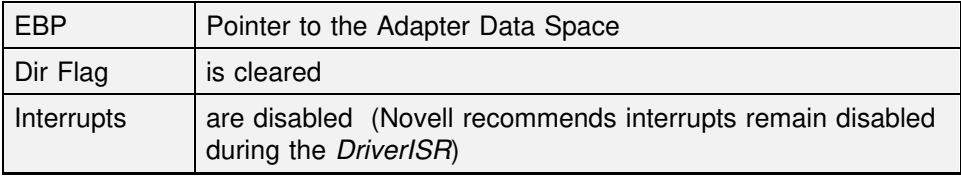

### **On Return**

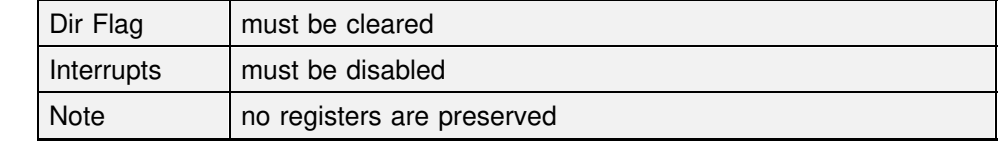

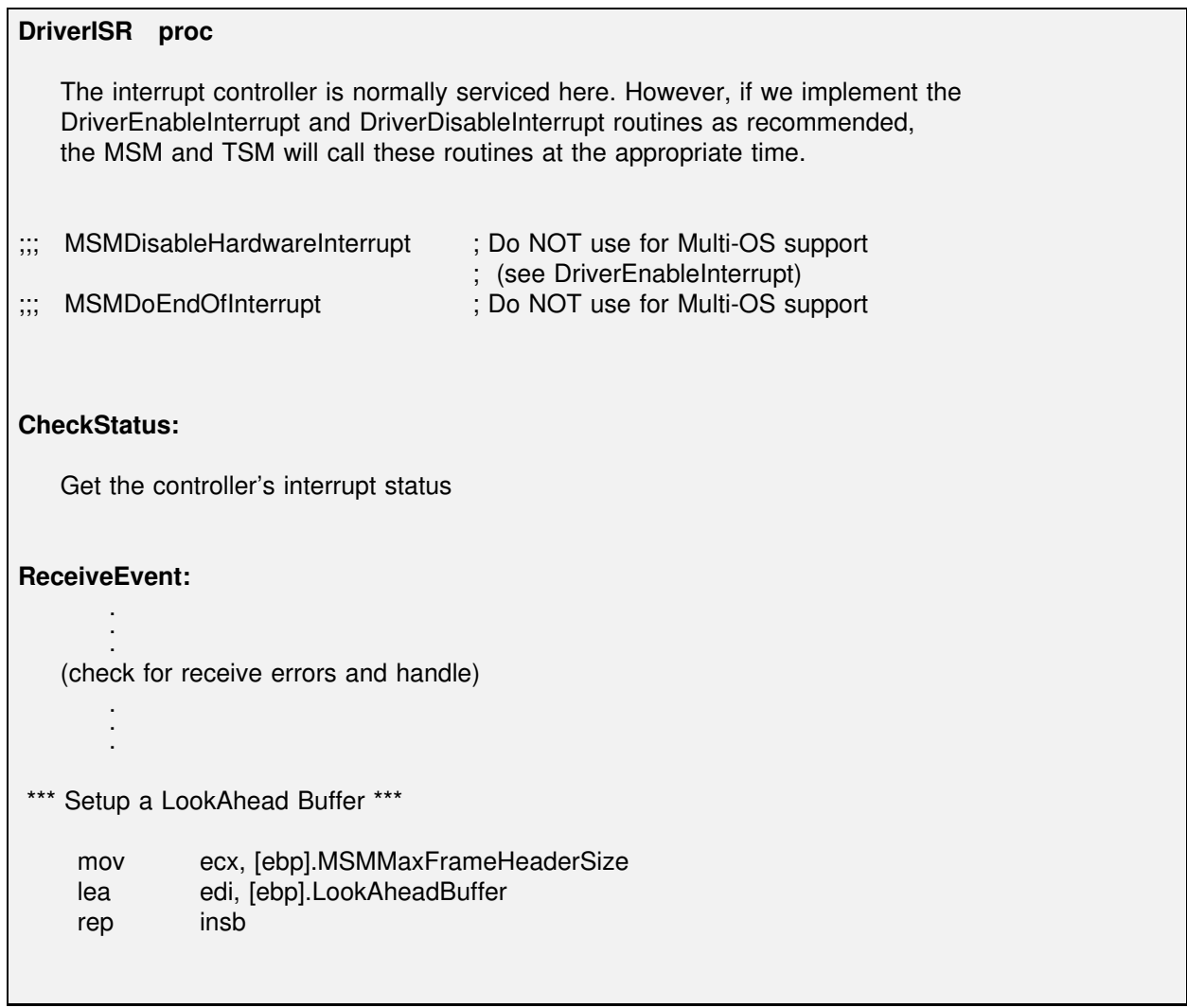

```
*** Obtain an RCB for the Received Packet ***
    lea esi, [ebp].LookAheadBuffer
    mov ecx, HardwareReportedPacketSize
    call <TSM>GetRCB
    if RCB is NOT available
       skip this packet
       jmp CheckStatus
*** Copy data and deliver RCB ***
    copy the packet data into the RCB fragment buffers
    call <TSM>RcvComplete
    jmp CheckStatus
TransmitEvent:
       .
       .
       .
   (check for transmit errors and handle/retry)
       .
       .
       .
TransmitComplete:
    reset retry counter to Maximum value
    mov [ebp].TxInProgress, FALSE
    inc [ebp].MSMTxFreeCount
*** Transmit Next Packet In the Send Queue ***
    test [ebp].MSMStatusFlags,TXQUEUED
    jz Exit
    call <TSM>GetNextSend
    jnz Exit
    call DriverSend
Exit:
;;; MSMEnableHardwareInterrupt ; Do NOT use for Multi-OS support
                                  ; (see DriverEnableInterrupt)
   MSMServiceEventsAndRet
DriverISR endp
```
## **DriverPoll**

The *DriverPoll* procedure is used if the HSM requires a poll-driven board service routine. This routine will typically perform functions similar to those of the *DriverISR* procedure.

**Note:** *DriverPoll* is normally not used by an interrupt-driven HSM, however, there may be some cases where polling is required or where polling is used in addition to the ISR.

To register the polling procedure, place a pointer to the procedure in the *DriverPollPtr* field of the *DriverParameterBlock*. The driver can then enable polling during initialization by calling *MSMEnablePolling*.

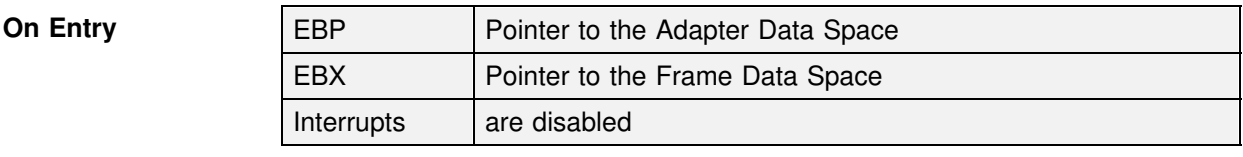

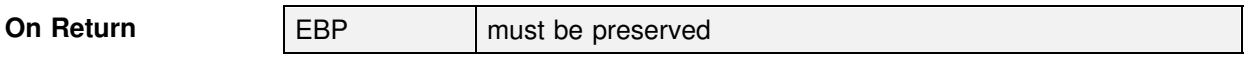

## **Packet Transmission**

This section provides a brief overview of the methods commonly used for packet transmission.

When sending a packet, a protocol stack assembles a list of fragment pointers in a transmit ECB and passes it to the LSL. The ECB is then transferred to the TSM where the information is processed and a TCB is constructed. The TCB structure consists of the assembled packet header and data fragment information. The TSM directs the TCB to the *DriverSend* routine which collects the header and packet fragments and transmits the packet.

## **Transmission Methods**

The method of packet transmission selected is typically dependent on the adapter's data transfer method. The examples on the following pages are intended to illustrate a general flow of events. Refer to the appropriate MSM and TSM support call descriptions for detailed information.

In general, packet transmission involves the following steps:

- During *DriverInit*, initialize *MSMTxFreeCount* to the number of adapter transmit resources available.
- The TSM builds a TCB, checks to see if the driver can handle another transmit and if so, decrements *MSMTxFreeCount* and calls *DriverSend* (otherwise the TSM queues the packet).
- *DriverSend* will typically copy the media header and data fragments to the transmit buffer and start the transmission.
- The driver returns the TCB back to the TSM using *<TSM>Send-Complete*. This can be performed before the actual transmission is complete as long as all information has been collected from the TCB and the TCB is no longer needed (a "lying" send). The underlying transmit ECB will be placed in the LSL's holding queue until the HSM issues a service events command.
- Use the *MSMServiceEvents* macro to allow the LSL to call the transmit ECB's event service routine.
- When the actual transmission is complete, increment *MSMTxFree-Count*. This is typically performed during *DriverISR* after a transmit complete interrupt.

### **Programmed I/O, Shared RAM, and Host DMA**

The sequence of events for transmitting a packet using programmed I/O, shared RAM, or host DMA adapters is described below.

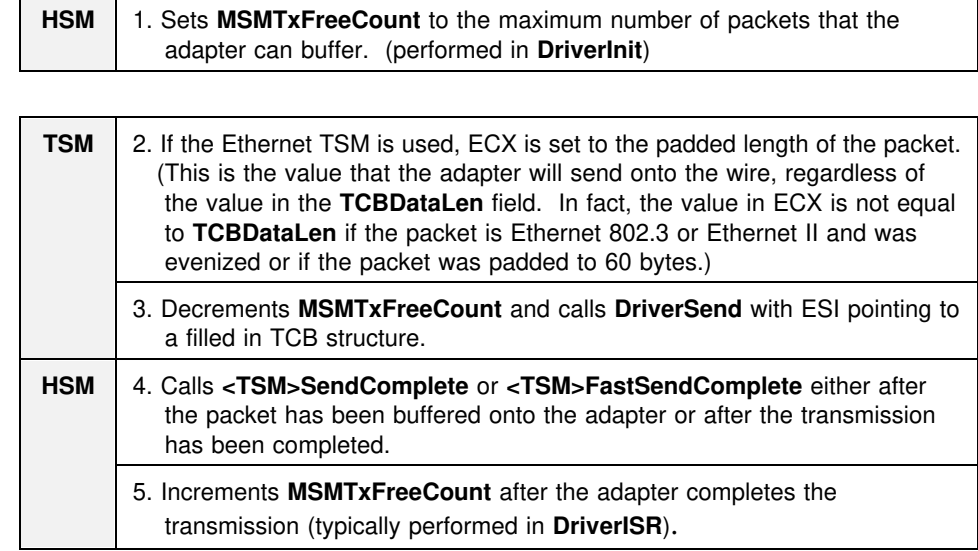

### **Bus Master**

**Option 1.** This option is identical to the method described on the previous page for programmed I/O, shared RAM, and host DMA adapters.

**Option 2.** This method is recommended if the adapter is ECB aware and has sufficient adapter processor speed. It dramatically decreases the load on the server by reducing the host's process time.

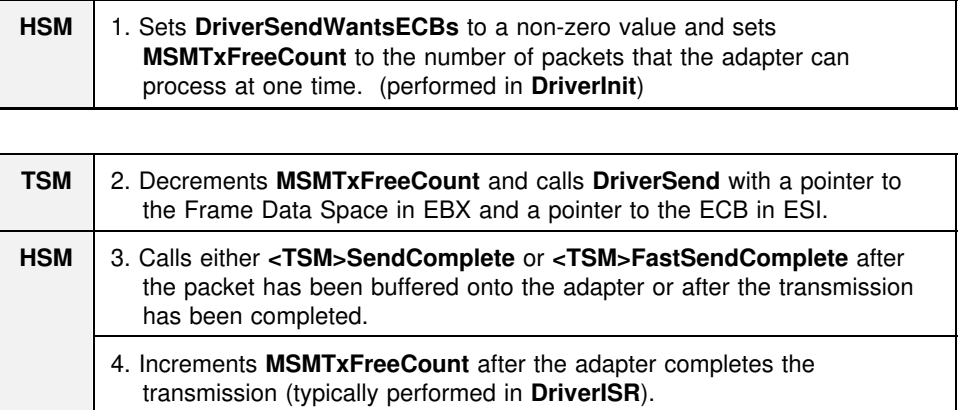

## **DriverSend**

The TSM calls *DriverSend* to transmit a frame onto the medium. *DriverSend* is provided a pointer to a Transmit Control Block (TCB). Refer to Chapter 3 for information on TCBs.

The HSM can assume that the TCB is valid for its LAN medium; it should not do consistency checking on the TCB fields. The HSM should also assume that it has the resources necessary to handle the transmit operation; it does not need to check to see if it has a transmit hardware resource available. The TSM performs flow control for the HSM. The TSM determines if the HSM can handle the packet by checking the value of *MSMTxFreeCount*.

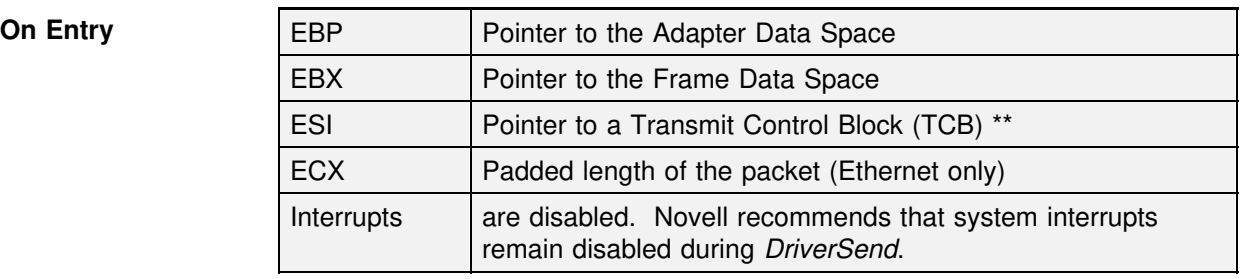

**On Return** | Interrupts | must be disabled

**\*\*Note:** The *DriverSend* routine may request ECBs instead of TCBs by initializing the *DriverParameterBlock* variable *DriverSendWantsECBs* to a non-zero value (see Chapter 3). If *DriverSend* uses ECBs for packet transmission, it is responsible for building the proper media header (refer to Chapter 4 for additional information on ECB aware adapters). If the HSM uses ECBs instead of TCBs, it must **not** modify the transmit ECB's *BLink* field.

### **Pseudocode**

Copy the MediaHeader from the TCB into a transmit buffer. Copy the fragmented data from the TCB's fragment structure into a transmit buffer. Give the command to send the packet. Restore ESI to point to the beginning of the TCB **IF** called from *DriverISR* Call <TSM>SendComplete ("lying" send) **ELSE** Call <TSM>FastSendComplete **ENDIF** Return

## **Multi-Operating System Support**

Novell has been working towards a driver specification that allows v4.x HSMs to be transported to other 32-bit Intel-based operating system platforms without any code modification. In order to accomplish this task, two new driver routines have been added.

If you can control interrupts at the adapter, you should implement the *DriverEnableInterrupt* and *DriverDisableInterrupt* routines. Drivers that control interrupts at the adapter can be transported to other OS platforms where access to the PIC is restricted.

Previously drivers routines used the *MSMEnableHardwareInterrupt* and *MSMDisableHardwareInterrupt* macros to control the Programmable Interrupt Controller (PIC). You should only use these macros if interrupts can not be enabled and disabled at the adapter hardware level.

**Note:** In addition, if the HSM provides these two new calls, it must not use the *MSMDoEndOfInterrupt* macro or directly EOI the PIC. The MSM and TSM will perform all necessary operations at the appropriate time depending on the platform that the driver is running under.

The new specification also recommends avoiding the use of the *CLI* and *STI* instruction in HSM code.

Drivers should allow the MSM and TSM to control the interrupt state via calls to the *DriverEnableInterrupt* and *DriverDisableInterrupt* routines at the appropriate times. Novell recommends that the interrupt states remain unaltered during driver procedures. If a driver procedure must alter the interrupt state, it must restore it to the original state before returning.

## **DriverEnableInterrupt**

This procedure enables interrupts at the adapter hardware.

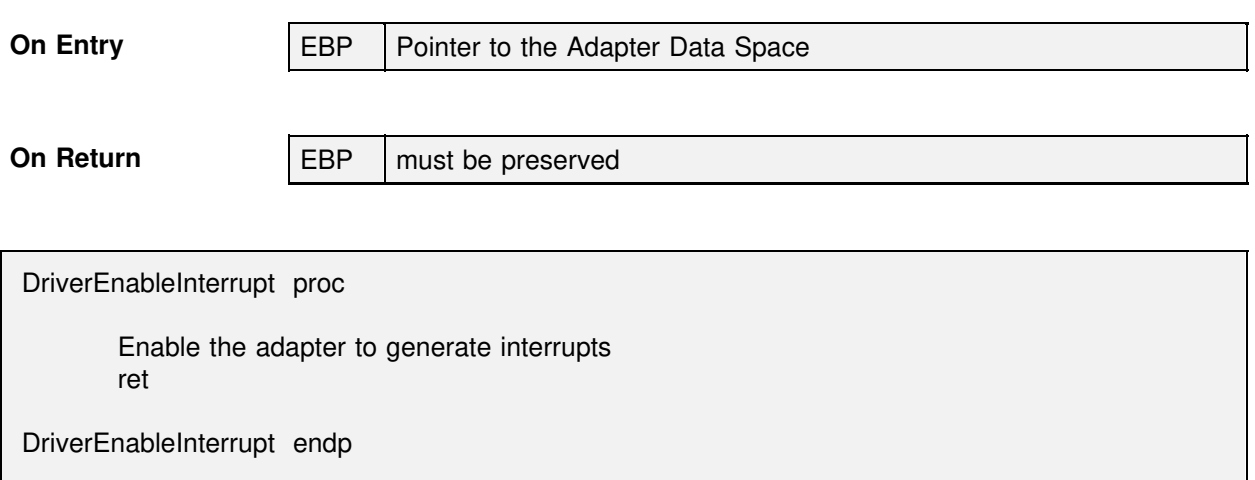

## **DriverDisableInterrupt**

This procedure disables interrupts at the adapter hardware.

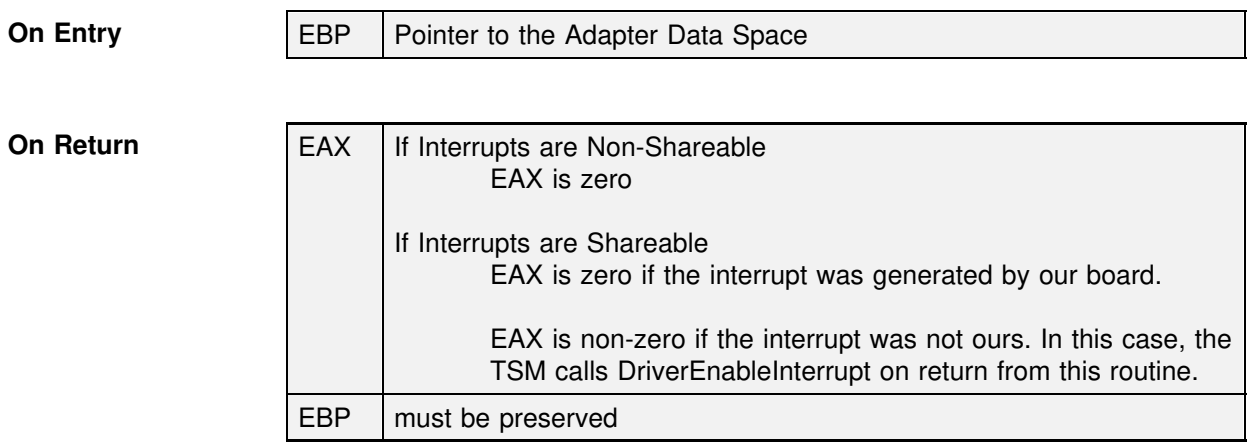

DriverDisableInterrupt proc Disable the adapter from generating interrupts mov eax, <Appropriate Status> ret

DriverDisableInterrupt endp

## **Control Procedures**

The ODI specification requires drivers to implement the I/O control functions (IOCTLs) listed in the table below. The MSM and TSM development tools perform several of the required IOCTL functions without assistance from the HSM, as indicated in the table. The support modules will also "front end" all control functions and preserve any required registers. The HSM is responsible for implementing the control functions described in this section.

*DriverReset* and *DriverShutdown* are mandatory and must be present for the driver to function properly. The HSM should also provide the *DriverMulticastChange* and *DriverPromiscuousChange* procedures when the hardware supports these functions.

The *DriverStatisticsChange* and *DriverRxLookAheadChange* procedures are optional. These procedures allow drivers for intelligent adapters to update the statistics table or the LookAhead size only as needed. Refer to the *DriverParameterBlock* field descriptions in Chapter 3 for additional information on these two control procedures.

Drivers that support the Hub Management Interface must implement the *DriverManagement* procedure to handle management requests and commands as described in Chapter 8.

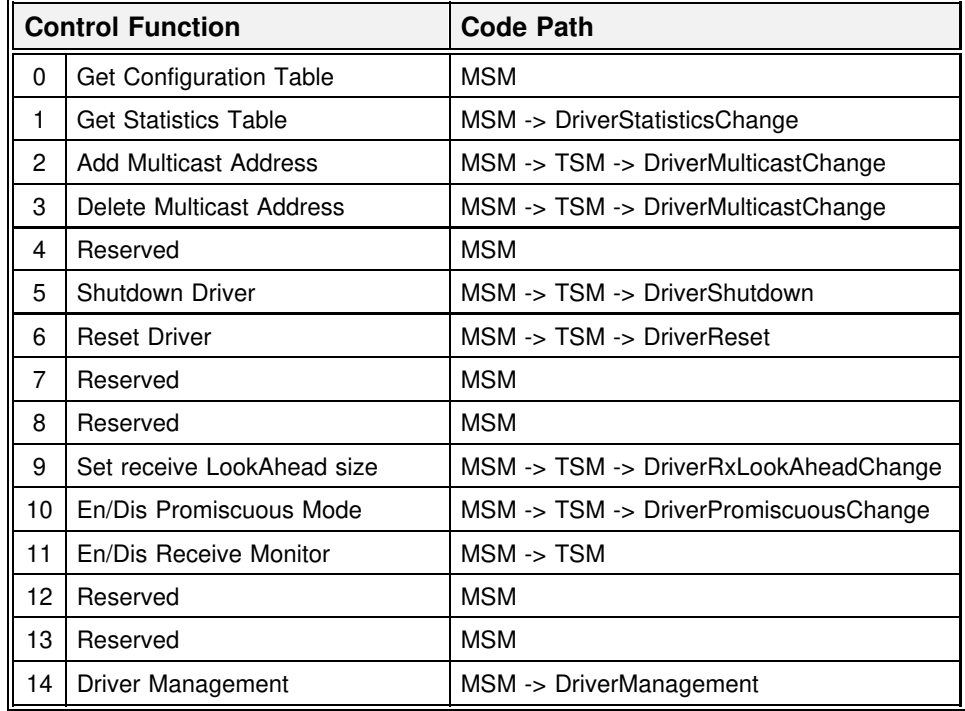

## **DriverReset**

*DriverReset* resets and initializes the adapter hardware. The routine may also test the hardware to verify that it is functional. If the driver has been temporarily shutdown, an application may call this routine to bring the board back into full operation.

When a reset is required, the TSM waits for transmissions in progress to complete and calls *DriverReset*.

From within the HSM, *DriverReset* may be called by *DriverInit*. It may also be called by *DriverCallBack* or *DriverISR* if the adapter had problems.

If the MSM calls *DriverReset*, and it returns successfully, the MSM resets the *MSMTxFreeCount* variable to the initial value set by the driver during initialization. If the MSM calls *DriverReset*, and the adapter cannot be reset, the MSM automatically calls *DriverShutdown.*

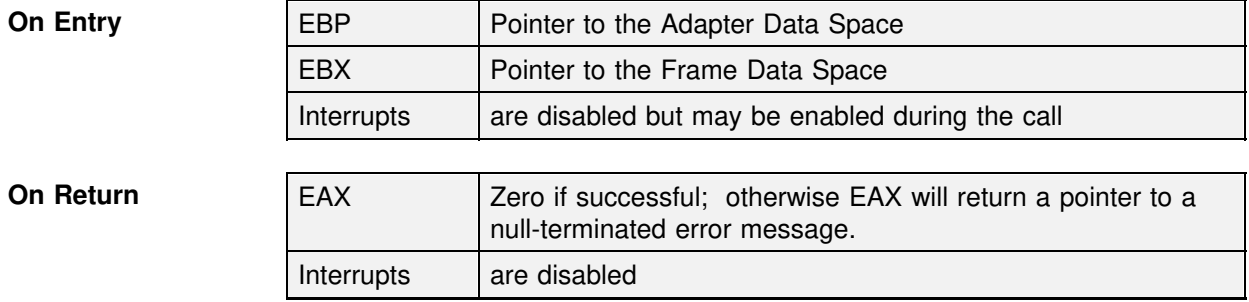

### **Pseudocode**

Increment the reset statistics counter Reset the hardware (includes performing any hardware testing) Call <TSM>UpdateMulticast Set EAX to zero if successful Return

## **DriverShutdown**

*DriverShutdown* must place the hardware into a safe, inactive state. If the adapter is to be shut down permanently (indicated by the value in ECX), the MSM disables the adapter's interrupt immediately after this routine returns. As far as the HSM is concerned the only difference between a partial and a complete shutdown is the return of allocated memory.

**Partial Shutdown -** When a partial shutdown is required, the MSM sets *MSMStatusFlag,* waits for transmissions in progress to complete and returns the transmit ECBs. The MSM also sets bit 0 of the SharingFlags in the configuration table. *DriverReset* should be able to bring the adapter back into full operation.

**Complete Shutdown -** A zero value in ECX indicates a complete shutdown. As with a partial shutdown the MSM has set the flags, emptied the send queue, and also will return all resources not allocated directly by the HSM. If the HSM allocated memory using *MSMAlloc*, it must be returned using *MSMFree* before disabling the hardware.

The MSM automatically calls *DriverShutdown* when the *DriverReset* routine fails to reset the hardware. *MSMReturnDriverResources* and *MSMExitToDOS* also call *DriverShutdown*.

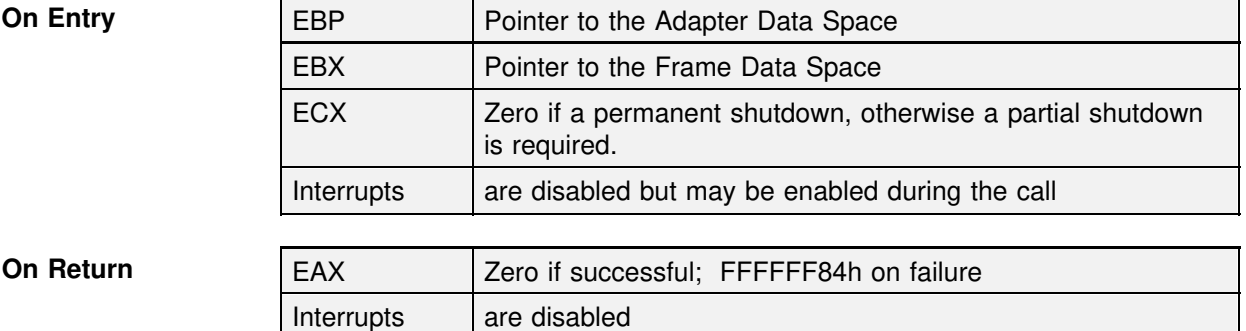

### **Pseudocode**

**IF** a permanent shutdown return any memory using MSMFree **ENDIF** return any preallocated RCBs or queued TCBs Disable Hardware Set  $EAX = 0$ Return

## **DriverMulticastChange**

*DriverMulticastChange* updates the adapter to reflect the changes in the TSM's multicast address table. Novell recommends that all HSMs support multicast addressing if the hardware allows it. The following flags and variables must be initialized properly for the adapter's multicast mode.

- Bit 3 of the *MLIDModeFlags* is used to indicate whether or not multicast addressing is supported.
- Bits 9 and 10 of the *MLIDFlags* must be set appropriately to reflect the multicast mechanism or format used by the adapter/driver.
- The *DriverParameterBlock* variable, *DriverMaxMulticast*, must be set to reflect the maximum number of multicast addresses the adapter can handle.

The TSM maintains an internal table of multicast addresses. The TSM modules handle the addition and deletion of addresses in this table. Whenever the table changes, the TSM calls *DriverMulticastChange* to update the adapter's multicast filtering. The adapter may maintain its own multicast address table or use a hash table to filter incoming packets.

## **Adapter Multicast Filtering**

The most common method used by adapters to filter incoming packets is hashing. When this is the adapter's method, *DriverMulticastChange* must recalculate and update the adapter's hash table. Hashing does not guarantee 100% multicast filtering; therefore, the TSM would look up incoming packets in its multicast address table to ensure that the packet's destination address is enabled.

In the case that the adapter keeps its own list of multicast addresses, this routine should cycle through the entries in the TSM's multicast address table and output each entry to the physical card. The TSM verifies that all addresses it places in its table are valid multicast addresses so the HSM does not need to validate them.

In either case, the HSM routine must read the TSM's multicast address table. Each entry in the table is 8 bytes long. The first 6 bytes are the address, and the last word is a use flag maintained by the TSM. If the use flag is non-zero, the entry contains a valid address.

```
MulticastEntryStruc db 6 dup (?) ; multicast addresses<br>MulticastInUse dw 0 : Non-zero if in use
MulticastInUse dw 0 ; Non-zero if in use
```
The default method (if bits 9 and 10 of the *MLIDFlags* are zero) for handling multicast operations is as follows:

### **Ethernet and FDDI**

On entry to this routine, ECX contains the number of valid entries in the multicast table. All valid entries will be contiguous, so the HSM does not necessarily need to check the *MulticastInUse* flag. If ECX is zero, multicast reception is disabled.

### **Token-Ring and PCN2**

The TSM passes the 32-bit functional address in EDX. In this case ECX and ESI are normally not used.

**Note:** If an adapter is capable of supporting both group and functional addresses (and sets bits 9 and 10 in the *MLIDFlags* field of the configuration table accordingly), the *DriverMulticastChange* routine will receive both functional addresses and multicast table information .

### **RX-Net**

*DriverMulticastChange* cannot be supported by RX-Net drivers.

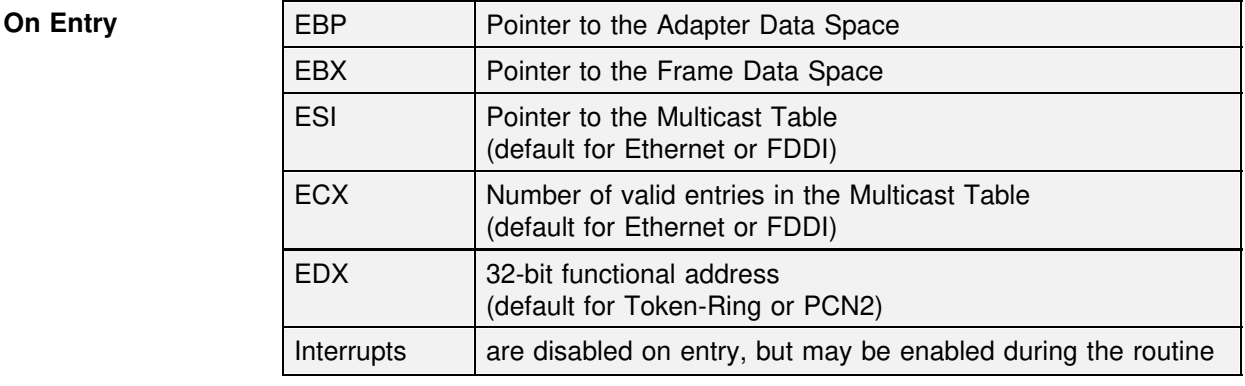

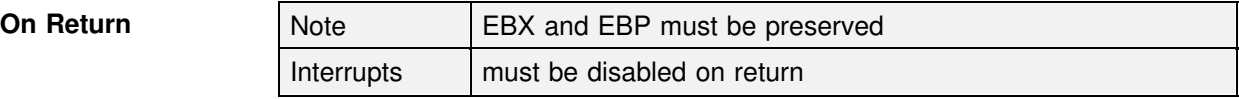

#### **Pseudocode**

Clear the hardware registers that filter incoming packets for multicast addresses Get current multicast addresses from TSM's multicast table Reload hardware register with new multicast address filtering values Return

## **DriverPromiscuousChange**

Adapters/drivers that can pass all packets to a monitor function in the protocol stack are said to have a promiscuous reception mode. *DriverPromiscuousChange* provides a means for the stack monitor function to enable or disable promiscuous reception.

**Note:** Realize that enabling promiscuous mode will have a detrimental impact on system performance.

A monitoring function examines packets sent from or received by an adapter. If promiscuous mode is supported, the monitoring function can request that the adapter enter promiscuous mode. When promiscuous mode is enabled, the driver should allow all packets (including bad packets if possible) to be passed up to the monitor function. Only one monitor function at a time may be registered with a driver.

Be aware that a monitor function may set the configuration table's *MLIDLookAheadSize* to a value other than the 18 byte default. This will in turn change *MSMMaxFrameHeaderSize*.

The *<TSM>GetRCB* and *<TSM>ProcessGetRCB* require the driver to indicate the status of the packet in EAX. EAX will always equal zero for Token-Ring, RX-Net, and FDDI. For Ethernet the status options are as follows:

• EAX = zero for good packets • EAX = non-zero for bad packets EAX bits are set as follows for bad packets: Bit 0 - CRC Error Bit 1 - CRC/Alignment Error Bit 2 - Runt packet (set by the Ethernet TSM) Bit 8 - Receive too big for ECB (set by the TSM) Bit 9 - No board number registered (set by the TSM) Bit 10 - Malformed packet (set by the TSM) Bit 31 - Driver shutting down (set by the TSM)

If the HSM does not support promiscuous mode, bit 13 of the *MLIDModeFlags* in the configuration table must be cleared and the *DriverPromiscuousChangePtr* field in the *DriverParameterBlock* must be zero.

### **Special Instructions PCN2**

Drivers written with the PCN2L TSM must only use the *<TSM>GetRCB* and *<TSM>RcvComplete* combination. The driver must pass the status of the received packet to the *<TSM>RcvComplete* routine rather than the *<TSM>GetRCB.* PCN2 status bits are the same as those described above for Ethernet drivers.

### **On Entry**

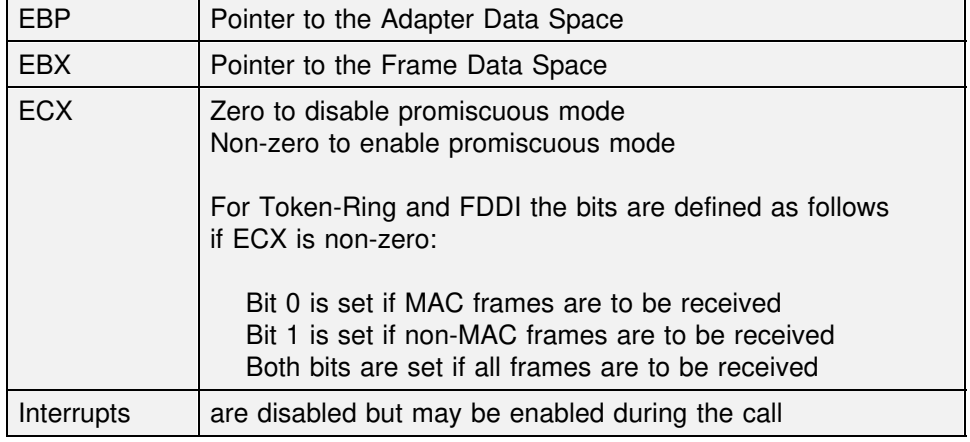

### **On Return**

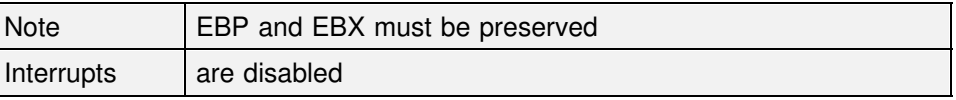

### **Pseudocode**

**IF** requested to enable promiscuous mode send enabling command to hardware **ELSE** send disabling command to hardware

## **DriverStatisticsChange** (optional)

The *DriverStatisticsChange* routine allows the MSM's control procedure handler to notify drivers whenever an application requests IOCTL 1 (get driver statistics). This allows HSMs for intelligent adapters that maintain statistical information on board to update the statistics table in the Adapter Data Space only as needed (before the MSM passes it up to the requesting application).

For additional information, refer to the *DriverStatisticsChangePtr* field of the *DriverParameterBlock* in Chapter 3.

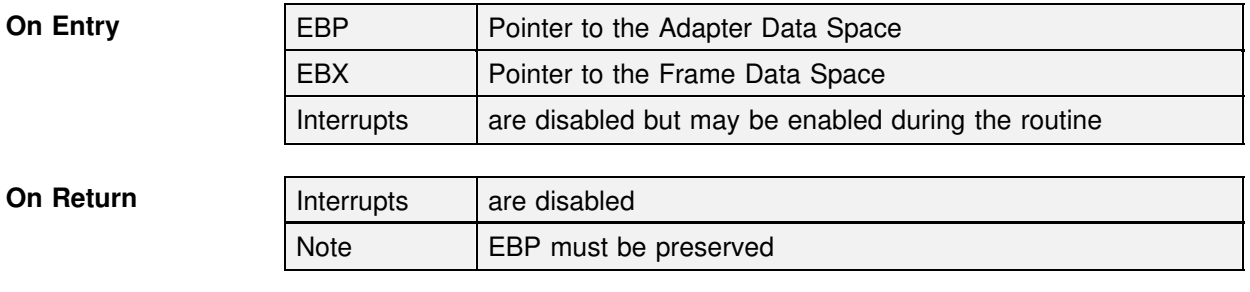

### **Pseudocode**

Transfer statistics maintained by the hardware to the statistics table in the Adapter Data Space.

## **DriverRxLookAheadChange** (optional)

The *DriverRxLookAheadChange* routine allows the MSM to notify drivers after an application invokes IOCTL 9 to set the LookAhead size. This IOCTL changes the *MSMMaxFrameHeaderSize* variable and the *MLIDLookAheadSize* field in the configuration table. Drivers can use this routine to inform intelligent adapters only when the size changes rather than constantly checking the value.

For additional information, refer to the *DriverRxLookAheadChangePtr* field of the *DriverParameterBlock*, the *MLIDLookAheadSize* in the configuration table, the *MSMMaxFrameHeaderSize* variable, and the *<TSM>GetRCB* procedure.

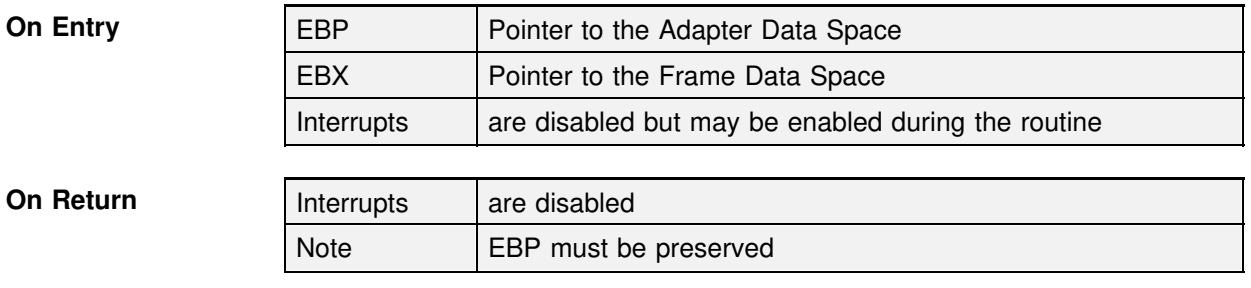

### **Pseudocode**

Inform Adapter of new MSMMaxFrameHeaderSize (or new MLIDLookAheadSize)

## **DriverManagement** (optional)

If a driver accepts management commands from outside NLMs (such as HMI or CSL), the MSM will call the *DriverManagement* routine to process the management requests.

Refer to Chapter 8 for a Hub management implementation of this procedure. See also the *DriverManagementPtr* field of the *Driver-ParameterBlock* in Chapter 3.

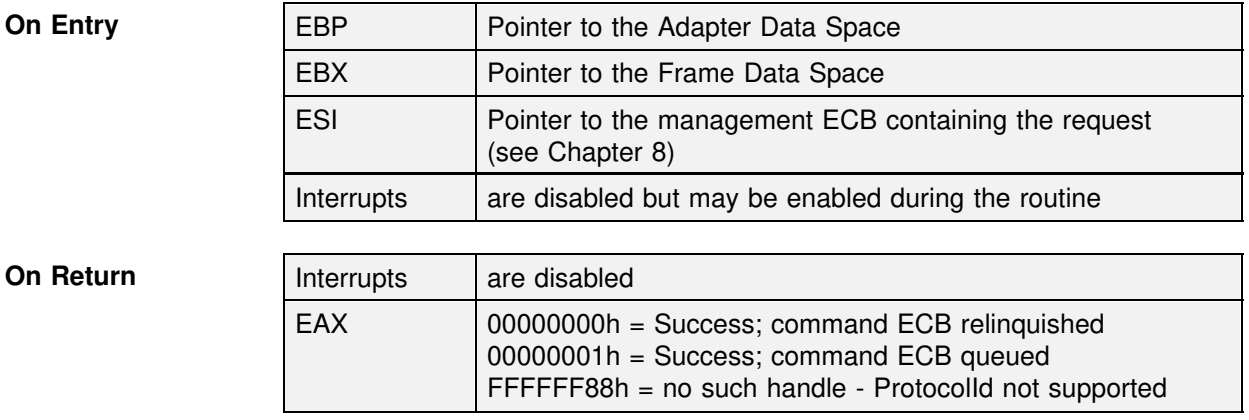

### **Pseudocode**

(refer to Chapter 8 for an example DriverManagement routine)

## **Timeout Detection**

The *DriverAES* and *DriverCallBack* routines may be used when the HSM needs to be called at periodic intervals. Typically one of these routines is used to determine if a board has failed to complete a packet transmission, but other timed functions may be set up using these routines as well.

Which routine is used for the HSM's timeout handling depends on execution time constraints. While in *DriverCallBack,* the HSM may only use operating system routines that can be called at interrupt time. If any routines are used that must be called during process time only, then *DriverAES* should be used.

**Note:** RX-Net normally uses a specific routine, *DriverTxTimeout*, to handle transmit timeouts. This routine is required only when the RX-Net module is used. RX-Net drivers may also use the other two timing event routines.

## **DriverTxTimeout (RX-Net)**

The RX-Net TSM calls *DriverTxTimeout* whenever a transmit has a software timeout. Under normal conditions, the HSM issues the **Disable Transmitter** command to the card. If the hardware does not require any special attention, the HSM simply returns.

*DriverTxTimeout* is called at interrupt time and should be optimized to be as efficient as possible. This procedure **must** be included when the HSM uses the RX-Net support module.

## **DriverAES / DriverCallBack**

*DriverAES* is enabled (typically during initialization) by calling *MSMScheduleAESCallBack*, and *DriverCallBack* is enabled by calling the function *MSMScheduleIntTimeCallBack*. The use of these two MSM calls is explained in Chapter 7, but briefly, the MSM routines expect EAX to contain the desired time interval in ticks (1 tick  $\approx 1/18$ ) second).

Once enabled, the MSM invokes the routine automatically at the end of each interval with EBX pointing to the Frame Data Space and EBP pointing to the Adapter Data Space. Interrupts are enabled when *DriverAES* is called and are disabled on calls to *DriverCallBack*.

The actual content of the routines is entirely up to the developer. The pseudocode here illustrates using *DriverCallBack* to identify a send timeout error.

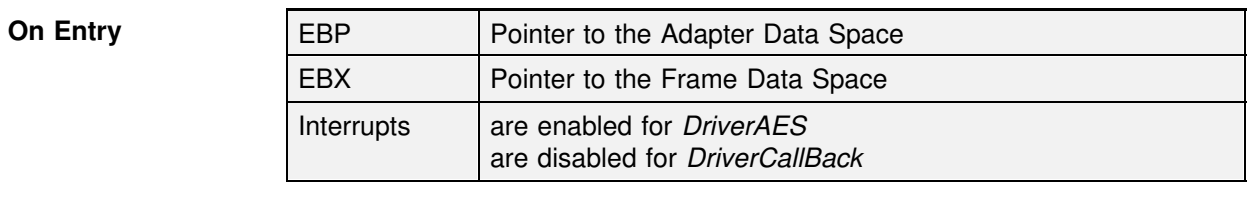

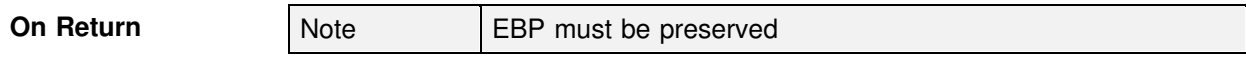

### **Pseudocode**

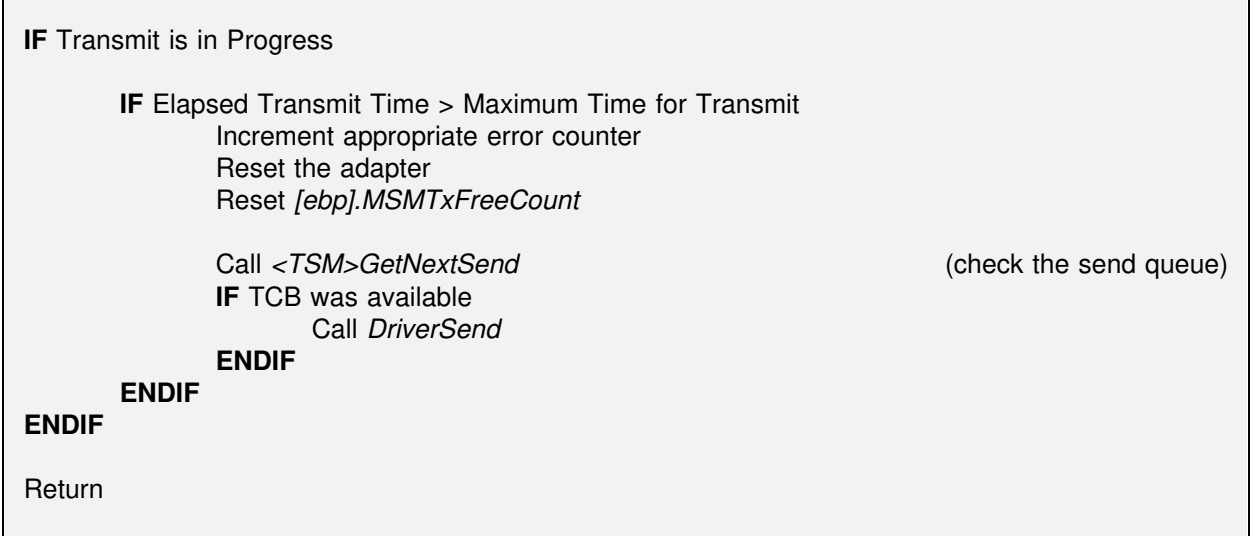

## **Removal**

The NetWare operating system calls the driver's exit procedure, *DriverRemove*, when it receives the command to unload the driver. This procedure is described below.

## **DriverRemove**

The *DriverRemove* procedure is called whenever the HSM is unloaded. The HSM's linker definition file must include the **"exit"** keyword followed by *DriverRemove*. Because this routine is called by the operating system, it must preserve the C registers EBP, EBX, ESI and EDI.

This routine must set EAX to the value of the *DriverModuleHandle* from the *DriverParameterBlock* and call *MSMDriverRemove*. The MSM handles MLID deregistration, returns all driver resources, and calls *DriverShutdown* before returning.

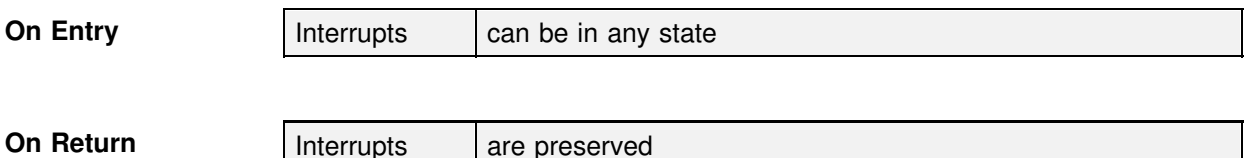

### **Pseudocode**

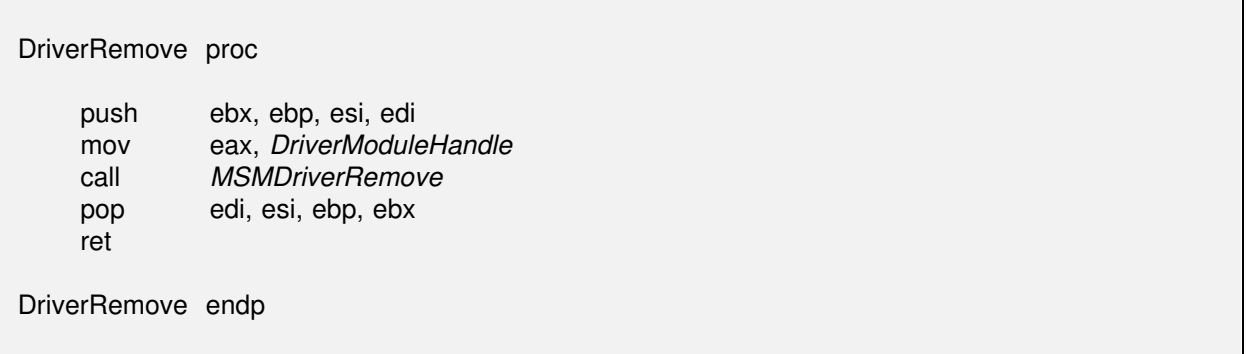